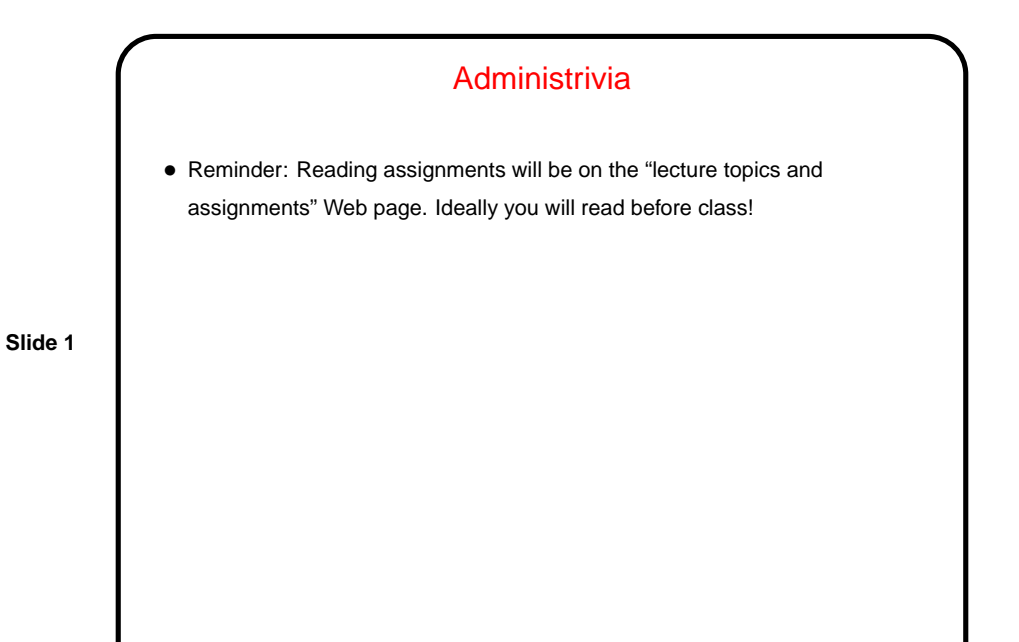

"Object Orientation"? • A "programming paradigm" — contrast with procedural programming, functional programming, etc. • No accepted-by-all definition, but most definitions mention encapsulation: **–** Data and functionality grouped together into "objects". **–** Some data/functionality is hidden. • Origins in simulation/modeling, where the goal is to model complex systems consisting of many (real-world) objects.

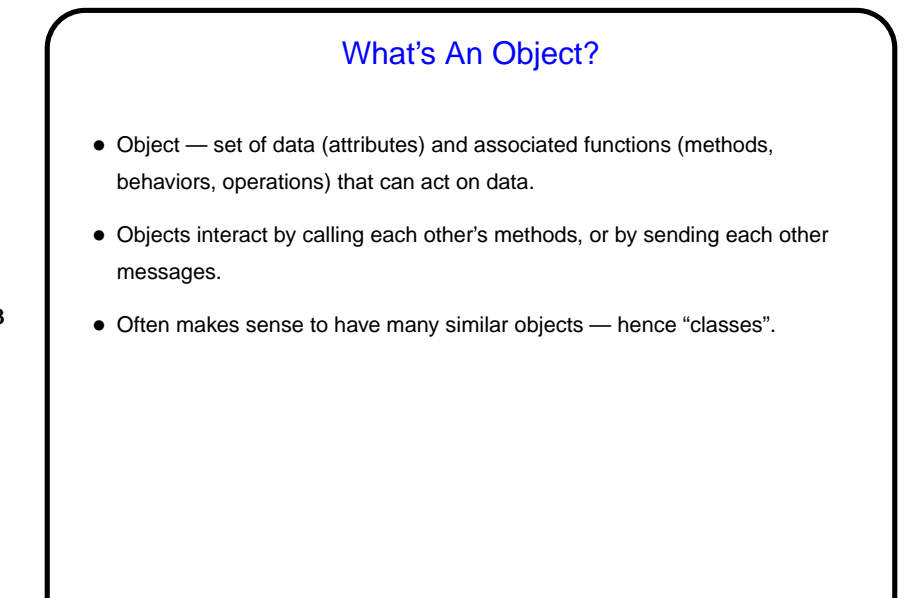

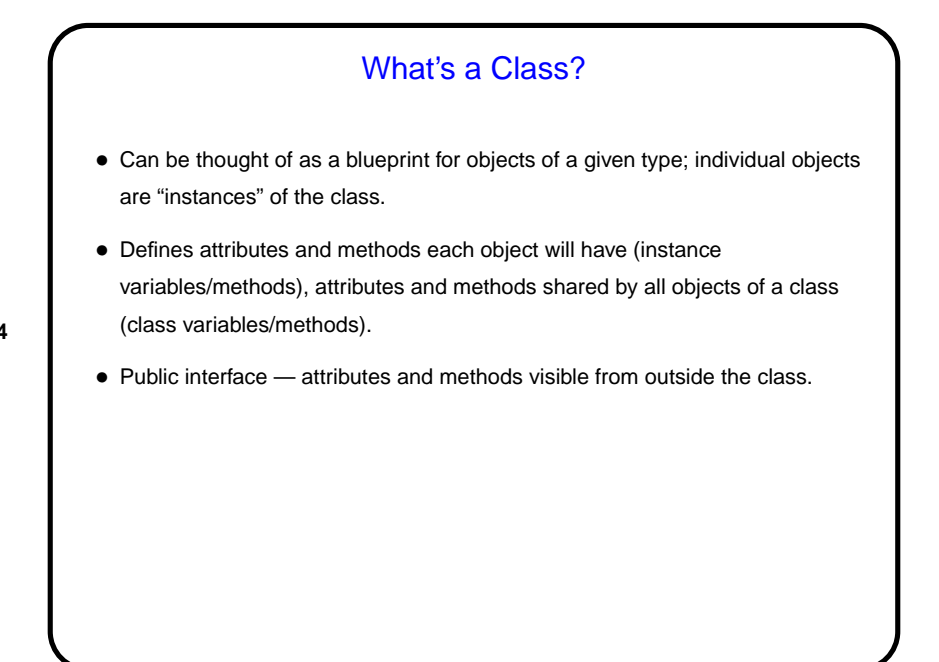

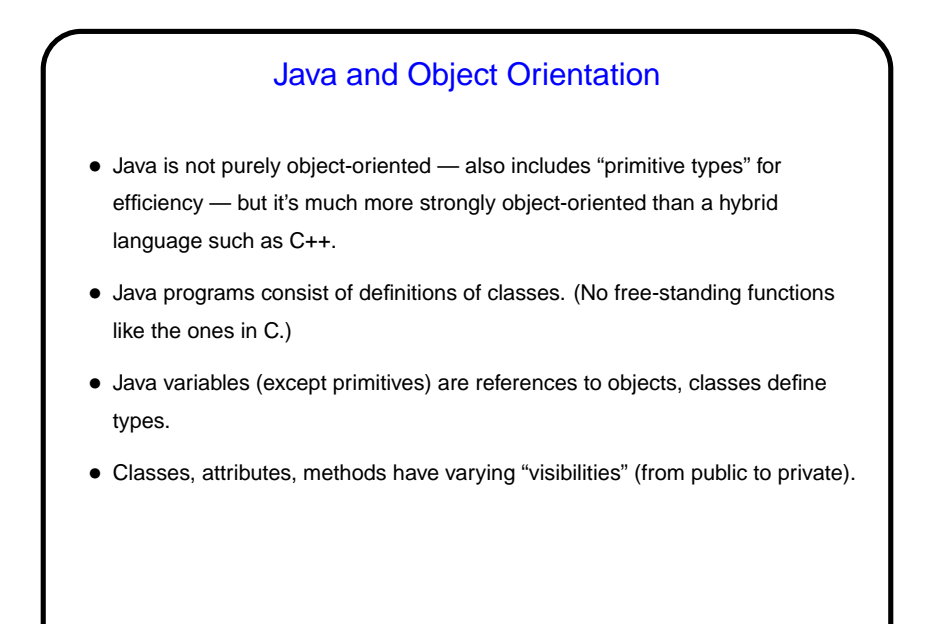

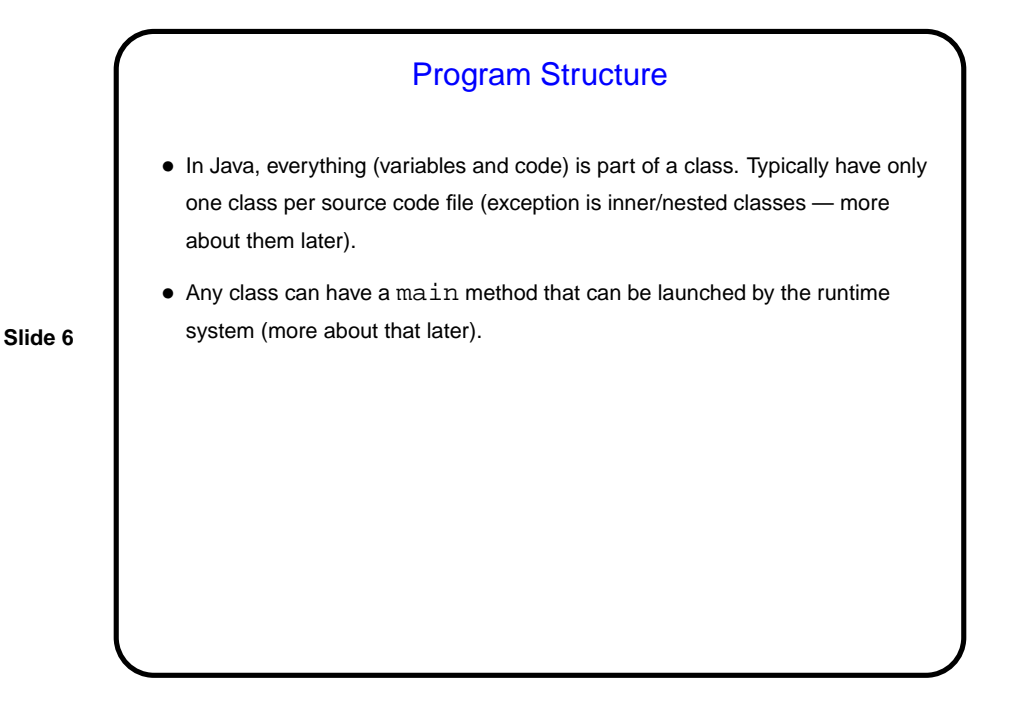

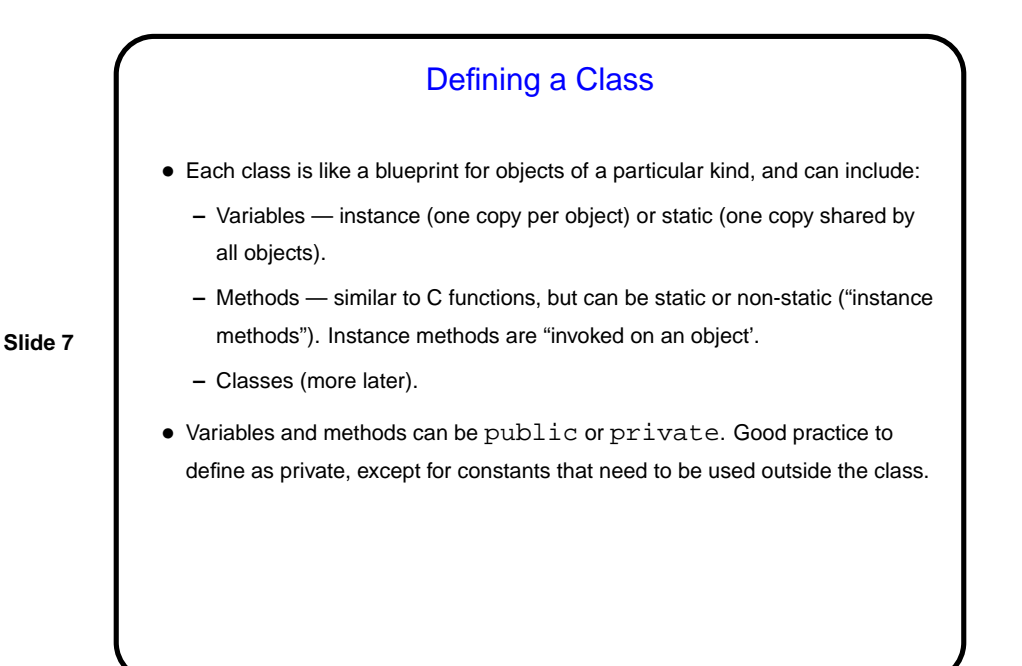

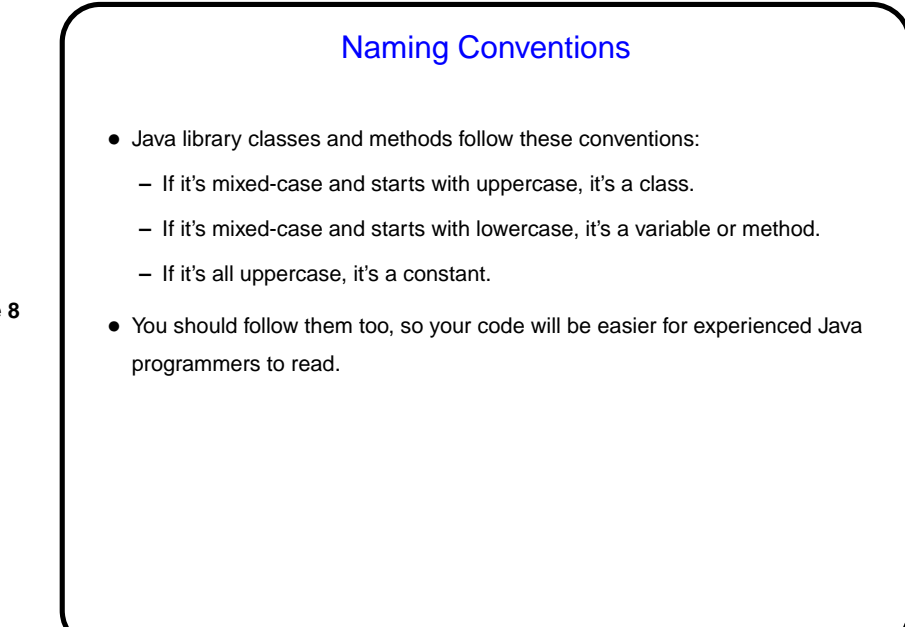

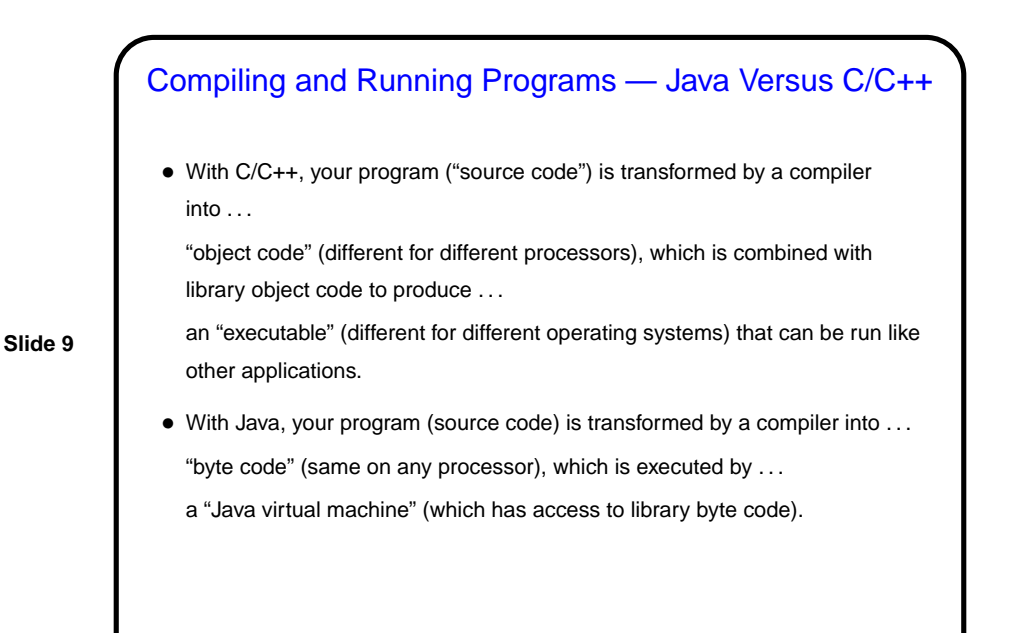

**Tools** • Java programs are text, so you can write them with a text editor and compile and run them from the command line. (In fact I often do.) • However, many professional programmers use an IDE (Integrated Development Environment), so we will too. For most of the semester we will use Eclipse, which is a free open-source tool written in Java, so you should be able to install a copy on your home machine if you like. (Versions seem to be available for Windows, Linux, and Mac OS X.) But in some ways it's too helpful, so we will start using BlueJ.

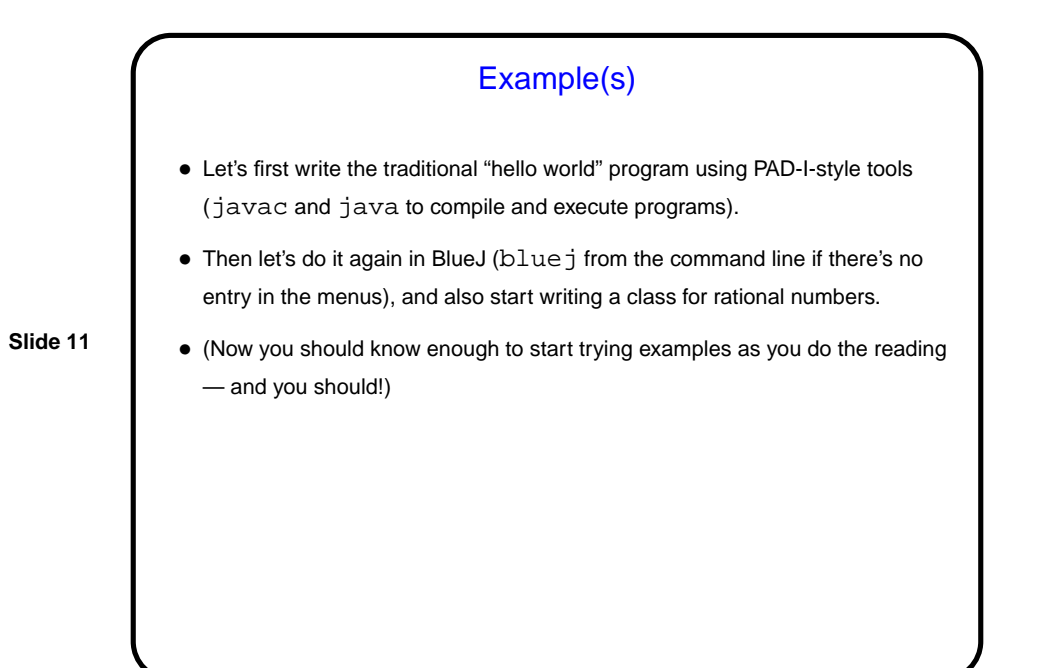

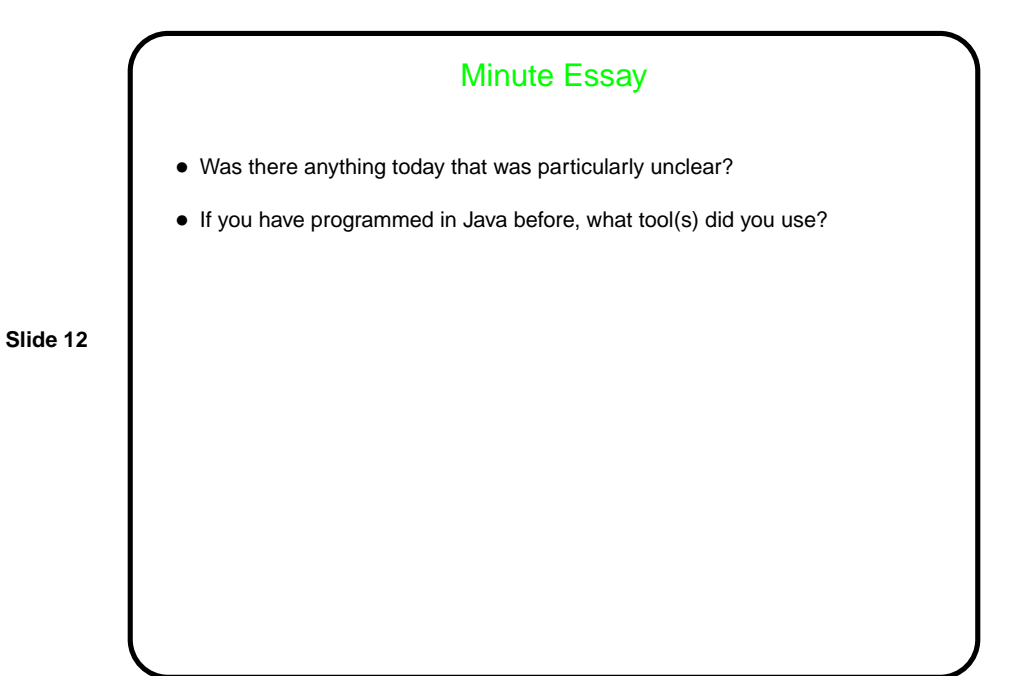